# Sympa SOAP server

### Introduction

SOAP [http://www.w3.org/2002/ws/] is a protocol (generally over HTTP) that can be used to provide web services. Sympa SOAP server allows to access a Sympa service from within another program, written in any programming language and on any computer. SOAP encapsulates procedure calls, input parameters and resulting data in an XML data structure. The Sympa SOAP server's API is published in a WSDL document, retrieved through Sympa's web interface.

The SOAP server provides a limited set of high level functions, see supported functions. Other functions might be implemented in the future. One of the important implementation constraints is to provide services for proxy applications with a correct authorization evaluation process where authentication may differ from classic web methods. The following cases can be used to access the service:

- The client sends credentials and then requests a service providing a cookie with an id sympa-user.
- The client authenticates the end user providing the SYMPa-USET HTTP cookie. This can be used in order to share an authenticated session between Sympa and other applications running on the same server as WWSvmpa. The SOAP method used is getUserEmailByCookieRequest.
- The client provides a user email and password and requests a service in a single SOAP access using the authenticateAndRun SOAP service.
- The client is trusted by Sympa as a proxy application and is authorized to set some variables that will be used by Sympa during the authorization scenario evaluation. Trusted applications have their own password, and the variables they can set are listed in a configuration file named trusted applications.conf. See Trust remote applications.

In any case, scenario authorization is used with the same rules as a mail interface or a normal web interface.

The SOAP server uses the SOAP::Lite [http://www.soaplite.com/] Perl library. The server is running as a daemon (thanks to FastCGI), receiving the client SOAP requests via a web server (Apache for example).

## Supported functions

Note that all functions accessible through the SOAP interface apply the appropriate access control rules, given the user's privileges.

The following functions are currently available through the Sympa SOAP server :

- login : user email and passwords are checked against Sympa user DB, or another backend.
- casLogin : this function will verify CAS proxy tickets against the CAS server
- authenticateAndRun : useful for SOAP clients that can't set an HTTP cookie ; they can provide both the Sympa session cookie and the requested command in a single call
- authenticateRemoteAppAndRun : equivalent of the previous command used in a trusted context (see trust\_remote\_applications)
- $\blacksquare$  lists : provides a list of available lists (authorization scenarios are applied)
- complexLists : same as the previous feature, but provides a complex structure for each list
- $\blacksquare$  info : provides description informations about a given list
- which : gets the list of subscription of a given user
- complexWhich : same as previous command, but provides a complex structure for each list
- amI : tells if a given user is member of a given list
- review : lists the members of a given list
- subscribe : subscribes the current user to a given list
- signoff : current user is removed from a given list
- add : used to add a given user to a given list (admin feature)
- del : removes a given user from a given list (admin feature)
- createList : creates a new mailing list (requires appropriate privileges)
- closeList : closes a given mailing list (admin feature)

Note that when a list parameter is required for a function, you can either provide the list name or the list address. However the domain part of the address will be ignored.

Check the wsdl\_service\_description for detailed API informations.

### Web server setup

Starting Sympa 5.4, the sympa\_soap\_server is wrapped in small C script, sympa\_soap\_server-wrapper.fcgi, in order to avoid to use the -unsecure and no longer maintained - setuid perl mode

You need to install FastCGI for the SOAP server to work properly, because it will run as a daemon

#### Until version 5.3

Here is a sample piece of your Apache httpd.conf with a SOAP server configured:

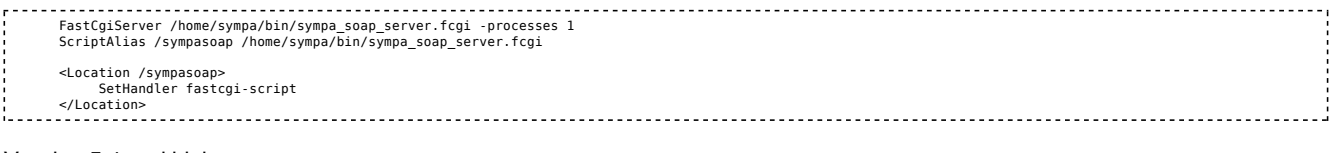

### Version 5.4 and higher

Here is a sample piece of your Apache httpd.conf with a SOAP server configured and using the C wrapper:

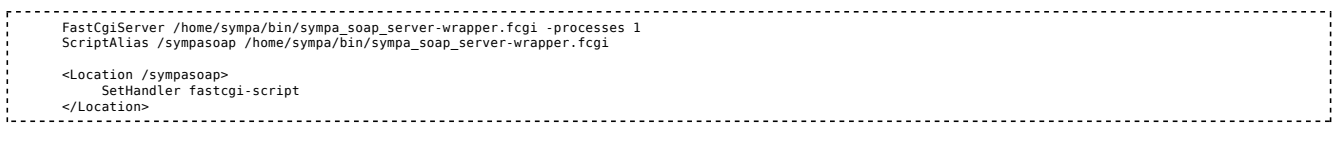

# Sympa setup

The only mandatory parameter you need to set in the SYMpa.conf/robot.conf files is the SOAP\_url, that defines the URL of the SOAP service corresponding to the ScriptAlias you have previously set up in the Apache configuration.

This parameter is used to publish the SOAP service URL in the WSDL file (defining the API), but also for the SOAP server to deduce what Virtual Host is concerned by the current SOAP request (a single SOAP server will serve all Sympa virtual hosts).

### Trust remote applications

The SOAP service authenticateRemoteAppAndRun is used in order to allow some remote applications such as a web portal to request the Sympa service as a proxy for the end user. In such cases, Sympa will not authenticate the end user itself, but instead it will trust a particular application to act as a proxy.

This configuration file trusted\_applications.conf can be created in the robot etc/ subdirectory or in the /home/sympa/etc directory depending on the scope you want for it (the source package include a sample of file trusted applications.conf in the soap directory). This file is made of paragraphs separated by empty lines and stating with keyword trusted\_application. A sample trusted\_applications.conf file is provided with Sympa sources. Each paragraph defines a remote trusted application with keyword/value pairs:

- name: the name of the application. Used with password for authentication; the remote application name variable is set for use in authorization scenarios;
- md5password: the MD5 digest of the application password. You can compute the digest as follows: sympa.pl -md5\_digest=<the password>.
- proxy\_for\_variables: a comma separated list of variables that can be set by the remote application and that will be used by the Sympa SOAP server when evaluating an authorization scenario. If you list USER\_EMAIL in this parameter, then the remote application can act as a user. Any other variable such as remote\_host can be listed.

You can test your SOAP service using the Sympa\_soap\_client.pl sample script as follows:

 /home/sympa/bin/sympa\_soap\_client.pl --soap\_url=http://my.server/sympasoap --service=createList --trusted\_application=myTestApp --trusted\_application\_password=myTestApp /home/sympa/bin/sympa\_soap\_client.pl --soap\_url=http://myserver/sympasoap --service=add --trusted\_application=myTestApp --trusted\_application\_password=myTestAppPwd --p Below is a sample Perl code that does a SOAP procedure call (for a SUBSCRIBE sympa command) using the trusted application feature :

```
my $soap = new SOAP::Lite();
$soap->uri('urn:sympasoap');
$soap->proxy('http://myserver/sympasoap');
my $response = $soap->authenticateRemoteAppAndRun('myTestApp', 'myTestAppPwd', 'USER_EMAIL=userProxy@my.server', 'subscribe', ['myList@dom']);
```
S. Santoro [mailto:dereckson@espace-win.org] wrote its own PHP Trusted Application library for Sympa.

# The WSDL service description

Here is what the WSDL file looks like before it is parsed by WWSympa:

```
 <?xml version=''1.0''?>
 <definitions name=''Sympa''
 xmlns:xsd=''http://www.w3.org/2001/XMLSchema''
 xmlns:soap=''http://schemas.xmlsoap.org/wsdl/soap/''
 targetNamespace="[% conf.wwsympa_url %]/wsdl"
 xmlns:tns="[% conf.wwsympa_url %]/wsdl"
 xmlns=''http://schemas.xmlsoap.org/wsdl/''
 xmlns:xsdl="[% conf.soap_url %]/wsdl">
  <!-- types part -->
 <types>
 <schema targetNamespace="[% conf.wwsympa_url %]/wsdl"
 xmlns:SOAP-ENC=''http://schemas.xmlsoap.org/soap/encoding/''
 xmlns:wsdl=''http://schemas.xmlsoap.org/wsdl/''
        xmlns=''http://www.w3.org/2001/XMLSchema''>
        <complexType name=''ArrayOfLists''>
              <complexContent>
<restriction base=''SOAP-ENC:Array''><br><attribute ref=''SOAP-ENC:arrayType'' wsdl:arrayType=''tns:listType[]''/><br></restriction>
              </complexContent>
        </complexType>
        <complexType name=''ArrayOfString''>
               <complexContent>
                   <restriction base=''SOAP-ENC:Array''>
<attribute ref=''SOAP-ENC:arrayType'' wsdl:arrayType=''string[]''/>><br></restriction>
              </complexContent>
        </complexType>
        <complexType name=''listType''>
<all><alloption: the term of the celement name=''listAddress'' minOccurs=''l'' type=''string''/><br>
<alement name=''listAddress'' minOccurs=''0'' type=''string''/><br>
<alement name=''isSubscriber'' minOccurs=''0'' type=''boole
```
 </all> </complexType>  $\le$ /schema>  $\frac{1}{2}$  <!-- message part --> <message name=''infoRequest''> <part name=''listName'' type=''xsd:string''/> </message> <message name=''infoResponse''> <part name=''return'' type=''tns:listType''/> </message> <message name=''complexWhichRequest''> </message> <message name=''complexWhichResponse''> <part name=''return'' type=''tns:ArrayOfLists''/> </message> <message name=''whichRequest''> </message> <message name=''whichResponse''> <part name=''return'' type=''tns:ArrayOfString''/> </message> <message name=''amIRequest''> <part name=''list'' type=''xsd:string''/> <part name=''function'' type=''xsd:string''/> <part name=''user'' type=''xsd:string''/> </message> <message name=''amIResponse''> <part name=''return'' type=''xsd:boolean''/> </message> <message name=''reviewRequest''> <part name=''list'' type=''xsd:string''/> </message> <message name=''reviewResponse''> <part name=''return'' type=''tns:ArrayOfString''/> </message> <message name=''signoffRequest''> <part name=''list'' type=''xsd:string''/> <part name=''email'' type=''xsd:string'' xsd:minOccurs=''0''/> </message> <message name=''signoffResponse''> <part name=''return'' type=''xsd:boolean''/> </message> <message name=''subscribeRequest''> <part name=''list'' type=''xsd:string''/> <part name=''gecos'' type=''xsd:string'' xsd:minOccurs=''0''/> </message> %==sage name="'addRequest''><br>\the spart name="'list'' type="'xsd:string''/><br>\the spart name="'email'' type="'xsd:string''/><br>\the spart name="'quiet'' type="'xsd:string'' xsd:minOccurs=''0''/><br>\the spart name="'quiet'' type </message> <message name=''addResponse''> <part name=''return'' type=''xsd:boolean''/> </message> <message name=''delRequest''> <part name=''list'' type=''xsd:string''/> <part name=''email'' type=''xsd:string''/> <part name=''quiet'' type=''xsd:boolean'' xsd:minOccurs=''0''/> </message> <message name=''delResponse''> <part name=''return'' type=''xsd:boolean''/> </message> <message name=''treateListRequest''><br>cpart name=''tist'' type=''xsd:string''/><br>cpart name=''subject'' type=''xsd:string''/><br>cpart name=''template'' type=''xsd:string''/><br>cpart name=''template'' type=''xsd:string''/><br>cypart <message name=''createListResponse''> <part name=''return'' type=''xsd:boolean''/> </message> <message name=''closeListRequest''> <part name=''list'' type=''xsd:string''/> </message> <message name=''closeListResponse''> <part name=''return'' type=''xsd:boolean''/> </message> <message name=''subscribeResponse''> <part name=''return'' type=''xsd:boolean''/> </message> <message name=''loginRequest''> <part name=''email'' type=''xsd:string''/> <part name=''password'' type=''xsd:string''/> </message>

```
 <message name=''loginResponse''>
 <part name=''return'' type=''xsd:string''/>
   </message>
 <message name=''getUserEmailByCookieRequest''>
 <part name=''cookie'' type=''xsd:string''/>
   </message>
 <message name=''getUserEmailByCookieResponse''>
 <part name=''return'' type=''xsd:string''/>
   </message>
<message name=''authenticateAndRunRequest''><br><part name=''enail'' type=''xsd:string''/><br><part name=''cookie'' type=''xsd:string''/><br><part name=''eervice'' type=''xsd:string''/><br><part name=''parameters'' type=''tns:ArrayO
   </message>
 <message name=''authenticateAndRunResponse''>
 <part name=''return'' type=''tns:ArrayOfString'' xsd:minOccurs=''0''/>
   </message>
<message name=''authenticateRemoteAppAndRunRequest''><br>spart name=''apppassword'' type=''xsd:string''/><br>spart name=''apppassword'' type=''xsd:string''/><br>spart name=''vars'' type=''xsd:string''/><br>spart name=''ervice'''type
   </message>
 <message name=''authenticateRemoteAppAndRunResponse''>
 <part name=''return'' type=''tns:ArrayOfString'' xsd:minOccurs=''0''/>
   </message>
 <message name=''casLoginRequest''>
 <part name=''proxyTicket'' type=''xsd:string''/>
   </message>
 <message name=''casLoginResponse''>
 <part name=''return'' type=''xsd:string''/>
   </message>
 <message name=''listsRequest''>
 <part name=''topic'' type=''xsd:string'' xsd:minOccurs=''0''/>
 <part name=''subtopic'' type=''xsd:string'' xsd:minOccurs=''0''/>
   </message>
 <message name=''listsResponse''>
 <part name=''listInfo'' type=''xsd:string''/>
   </message>
     <message name=''complexListsRequest''>
   </message>
 <message name=''complexListsResponse''>
 <part name=''return'' type=''tns:ArrayOfLists''/>
 </message>
   <message name=''checkCookieRequest''>
   </message>
   <message name=''checkCookieResponse''>
 <part name=''email'' type=''xsd:string''/>
 </message>
  <!-- portType part -->
 <portType name=''SympaPort''>
 <operation name=''info''>
input message=''tns:infoRequest'' /><br><output message=''tns:infoResponse'' /><br></operation>
          <operation name=''complexWhich''>
 <input message=''tns:complexWhichRequest'' />
 <output message=''tns:complexWhichResponse'' />
 </operation>
          <operation name=''which''>
input message=''tns:whichRequest'' />><br><output message=''tns:whichResponse'' /><br></operation>
          <operation name=''amI''>
 <input message=''tns:amIRequest'' />
 <output message=''tns:amIResponse'' />
          </operation>
          <operation name=''add''>
input message=''tns:addRequest'' />>><br><output message=''tns:addResponse'' />><br></operation>
          <operation name=''del''>
 <input message=''tns:delRequest'' />
 <output message=''tns:delResponse'' />
           </operation>
 <operation name=''createList''>
 <input message=''tns:createListRequest'' />
 <output message=''tns:createListResponse'' />
          </operation>
          <operation name=''closeList''>
 <input message=''tns:closeListRequest'' />
 <output message=''tns:closeListResponse'' />
</operation name=''review''><br>
<operation name=''teview''><br>
<input message=''tns:reviewRequest'' /><br>
<output message=''tns:reviewResponse'' /><br></operation>
          <operation name=''subscribe''>
 <input message=''tns:subscribeRequest'' />
 <output message=''tns:subscribeResponse'' />
          </operation>
```
operation name=''signoff''><br><input message=''tns:signoffRequest'' /><br><output message=''tns:signoffResponse'' /> </operation> <operation name=''login''> <input message=''tns:loginRequest'' /> <output message=''tns:loginResponse'' /> </operation> operation name=''casLogin''><br><input message=''tns:casLoginRequest'' /><br><output message=''tns:casLoginResponse'' /> </operation> operation name=''getUserEmailByCookie''><br><input message=''tns:getUserEmailByCookieRequest'' /><br><output message=''tns:getUserEmailByCookieResponse'' /> </operation> <operation name=''authenticateAndRun''> <input message=''tns:authenticateAndRunRequest'' /> <output message=''tns:authenticateAndRunResponse'' /> </operation> <operation name=''authenticateRemoteAppAndRun''> <input message=''tns:authenticateRemoteAppAndRunRequest'' /> <output message=''tns:authenticateRemoteAppAndRunResponse'' /> </operation> <operation name=''lists''> <input message=''tns:listsRequest'' /> <output message=''tns:listsResponse'' /> </operation><br><pperation name=''complexLists''><br><input message=''tns:complexListsRequest'' /><br><output message=''tns:complexListsResponse'' /> </operation><br><operation name=''checkCookie''><br><input message=''tns:checkCookieRequest'' /><br><output message=''tns:checkCookieResponse'' /> </operation> </portType> <!-- Binding part --> <binding name=''SOAP'' type=''tns:SympaPort''> <soap:binding style=''rpc'' transport=''http://schemas.xmlsoap.org/soap/http''/> <operation name=''info''> <soap:operation soapAction=''urn:sympasoap#info''/> <input> <soap:body use=''encoded'' namespace=''urn:sympasoap'' encodingStyle=''http://schemas.xmlsoap.org/soap/encoding/''/> </input> <output> <soap:body use=''encoded'' namespace=''urn:sympasoap'' encodingStyle=''http://schemas.xmlsoap.org/soap/encoding/''/> </output> </operation> <operation name=''complexWhich''> <soap:operation soapAction=''urn:sympasoap#complexWhich''/> <input><br><soap:body use=''encoded''<br>namespace=''urn:sympasoap''<br>encodingStyle=''http://schemas.xmlsoap.org/soap/encoding/''/><br></input> <output> <soap:body use=''encoded'' namespace=''urn:sympasoap'' encodingStyle=''http://schemas.xmlsoap.org/soap/encoding/''/> </output> </operation> <operation name=''which''> <soap:operation soapAction=''urn:sympasoap#which''/> <input> <soap:body use=''encoded'' namespace=''urn:sympasoap'' encodingStyle=''http://schemas.xmlsoap.org/soap/encoding/''/> </input>  $_{\text{output}}$  <soap:body use=''encoded'' namespace=''urn:sympasoap'' encodingStyle=''http://schemas.xmlsoap.org/soap/encoding/''/> </output> </operation> <operation name=''amI''> <soap:operation soapAction=''urn:sympasoap#amI''/> <input> <soap:body use=''encoded'' namespace=''urn:sympasoap'' encodingStyle=''http://schemas.xmlsoap.org/soap/encoding/''/> </input> .\_..<br>output> <soap:body use=''encoded'' namespace=''urn:sympasoap'' encodingStyle=''http://schemas.xmlsoap.org/soap/encoding/''/> </output> </operation> <operation name=''createList''> <soap:operation soapAction=''urn:sympasoap#createList''/> <input> <soap:body use=''encoded'' namespace=''urn:sympasoap'' encodingStyle=''http://schemas.xmlsoap.org/soap/encoding/''/> </input> <output> <soap:body use=''encoded'' namespace=''urn:sympasoap'' encodingStyle=''http://schemas.xmlsoap.org/soap/encoding/''/> </output> </operation> <operation name=''review''> <soap:operation soapAction=''urn:sympasoap#review''/> <input>

# Sympa SOAP server [Sympa mailing list server] http://www.sympa.org/manual/soap

 <soap:body use=''encoded'' namespace=''urn:sympasoap'' encodingStyle=''http://schemas.xmlsoap.org/soap/encoding/''/> </input>  $-$ coutput $\geq$  <soap:body use=''encoded'' namespace=''urn:sympasoap'' encodingStyle=''http://schemas.xmlsoap.org/soap/encoding/''/> </output> </operation> <operation name=''subscribe''> <soap:operation soapAction=''urn:sympasoap#subscribe''/> <input> <soap:body use=''encoded'' namespace=''urn:sympasoap'' encodingStyle=''http://schemas.xmlsoap.org/soap/encoding/''/> </input> <output> <soap:body use=''encoded'' namespace=''urn:sympasoap'' encodingStyle=''http://schemas.xmlsoap.org/soap/encoding/''/> </output> </operation> <operation name=''signoff''> <soap:operation soapAction=''urn:sympasoap#signoff''/><br><input> <soap:body use=''encoded'' namespace=''urn:sympasoap'' encodingStyle=''http://schemas.xmlsoap.org/soap/encoding/''/> </input> <output> <soap:body use=''encoded'' namespace=''urn:sympasoap'' encodingStyle=''http://schemas.xmlsoap.org/soap/encoding/''/> </output> </operation> <operation name=''login''> <soap:operation soapAction=''urn:sympasoap#login''/> <input> <soap:body use=''encoded'' namespace=''urn:sympasoap'' encodingStyle=''http://schemas.xmlsoap.org/soap/encoding/''/> </input>  $\frac{1}{2}$  <soap:body use=''encoded'' namespace=''urn:sympasoap'' encodingStyle=''http://schemas.xmlsoap.org/soap/encoding/''/> </output> </operation> <operation name=''casLogin''> <soap:operation soapAction=''urn:sympasoap#casLogin''/> <input> <soap:body use=''encoded'' namespace=''urn:sympasoap'' encodingStyle=''http://schemas.xmlsoap.org/soap/encoding/''/> </input> <output> <soap:body use=''encoded'' namespace=''urn:sympasoap'' encodingStyle=''http://schemas.xmlsoap.org/soap/encoding/''/> </output> </operation> <operation name=''getUserEmailByCookie''> <soap:operation soapAction=''urn:sympasoap#getUserEmailByCookie''/> <input> <soap:body use=''encoded'' namespace=''urn:sympasoap'' encodingStyle=''http://schemas.xmlsoap.org/soap/encoding/''/> </input> <output> <soap:body use=''encoded'' namespace=''urn:sympasoap'' encodingStyle=''http://schemas.xmlsoap.org/soap/encoding/''/> </output> </operation> <operation name=''authenticateAndRun''> <soap:operation soapAction=''urn:sympasoap#authenticateAndRun''/> <input> <soap:body use=''encoded'' namespace=''urn:sympasoap'' encodingStyle=''http://schemas.xmlsoap.org/soap/encoding/''/> </input> <output> <soap:body use=''encoded'' namespace=''urn:sympasoap'' encodingStyle=''http://schemas.xmlsoap.org/soap/encoding/''/> </output> </operation> <operation name=''authenticateRemoteAppAndRun''> <soap:operation soapAction=''urn:sympasoap#authenticateRemoteAppAndRun''/>  $\frac{1}{2}$  input> <soap:body use=''encoded'' namespace=''urn:sympasoap'' encodingStyle=''http://schemas.xmlsoap.org/soap/encoding/''/> </input> <output> <soap:body use=''encoded'' namespace=''urn:sympasoap'' encodingStyle=''http://schemas.xmlsoap.org/soap/encoding/''/> </output> </operation> <operation name=''lists''> <soap:operation soapAction=''urn:sympasoap#lists''/> <input> <soap:body use=''encoded'' namespace=''urn:sympasoap'' encodingStyle=''http://schemas.xmlsoap.org/soap/encoding/''/> </input> <output> <soap:body use=''encoded''

# Sympa SOAP server [Sympa mailing list server] http://www.sympa.org/manual/soap

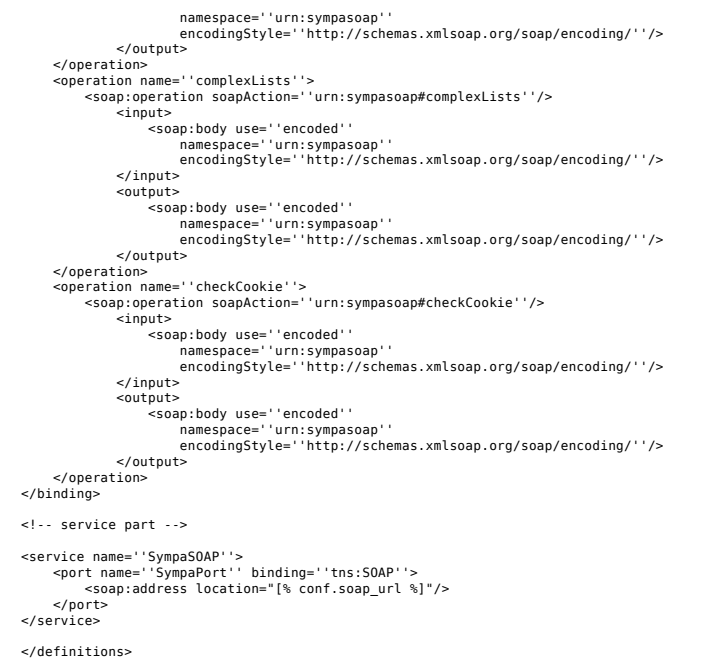

# Client-side programming

Sympa is distributed with 2 sample clients written in Perl and in PHP. The Sympa SOAP server has also been successfully tested with a UPortal Channel as a Java client (using Axis). The sample PHP SOAP client has been installed on our demo server: http://demo.sympa.org/sampleClient.php [http://demo.sympa.org/sampleClient.php].

Depending on your programming language and the SOAP library you are using, you will either directly contact the SOAP service (as with the Perl SOAP::Lite library), or first load the WSDL description of the service (as with PHP nusoap or Java Axis). Axis is able to create a stub from the WSDL document.

The WSDL document describing the service should be fetched through WWSympa's dedicated URL: http://your.server/sympa/wsdl.

Note: the login () function maintains a login session using HTTP cookies. If you are not able to maintain this session by analyzing and sending appropriate cookies under SOAP, then you should use the authenticateAndRun() function that does not require cookies to authenticate.

# Writing a Java client with Axis

First, download jakarta-axis (http://ws.apache.org/axis [http://ws.apache.org/axis]).

You must add the libraries provided with jakarta axis (v > 1.1) to you CLASSPATH. These libraries are:

- axis.jar:
- saaj.jar;
- commons-discovery.jar;
- commons-logging.jar;
- xercesImpl.jar;
- $i$ axrpc.jar;
- xml-apis.jar;
- jaas.jar;
- wsdl4i.jar;
- soap.jar.

Next, you have to generate client Java class files from the sympa WSDL URL. Use the following command:

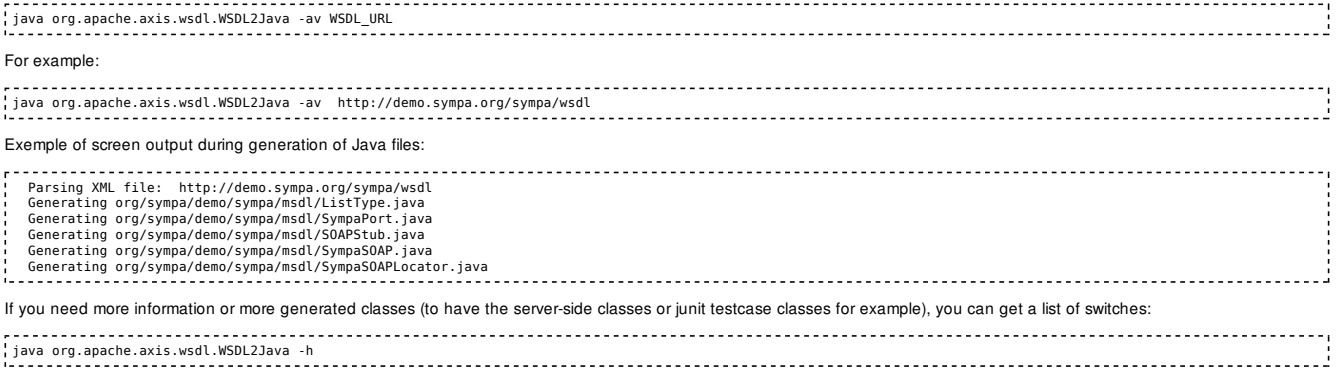

The reference page is: http://ws.apache.org/axis/java/reference.html [http://ws.apache.org/axis/java/reference.html].

Take care of Test classes generated by axis, there are not useable as are. You have to stay connected between each test. To use junit testcases, before each SOAP operation tested, you must call the authenticated connexion to Sympa instance.

Here is a simple Java code that invokes the generated stub to perform a casLogin() and a which() on the remote Sympa SOAP server:

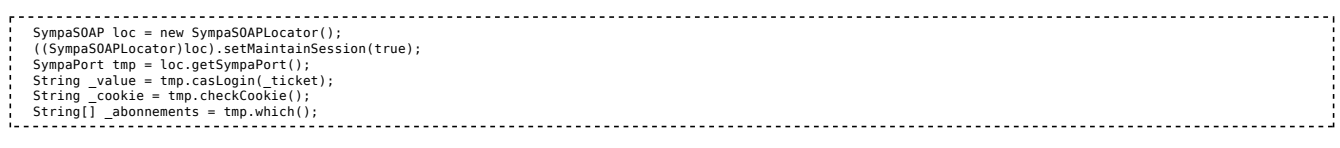

## The test command line SOAP client

Sympa distribution includes a simple command line application that allows you to test SOAP request towards your Sympa SOAP server. This script is named sympa\_soap\_client.pl and is located in the Sympa bin directory.

The four methods available through the Sympa SOAP server can be tested using this tool. There is no explicit option to tell what acces methos is used. It is inferred based on what options are provided to the script.

### Getting the email associated to a session id

You must use the id of a session actually used at the time you launch the command. It is the value of the "sympa\_session" cookie set when accessing to the Sympa web interface.

#### Command line

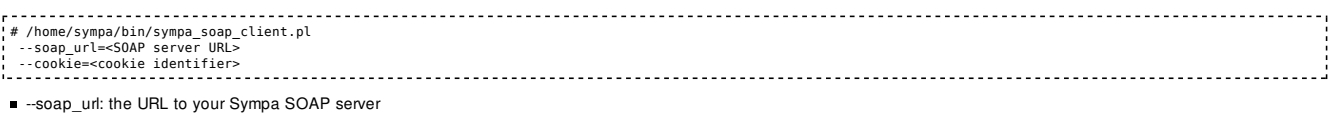

-cookie: the value of the "sympa\_session" cookie set when accessing to the Sympa web interface.

### Expected output

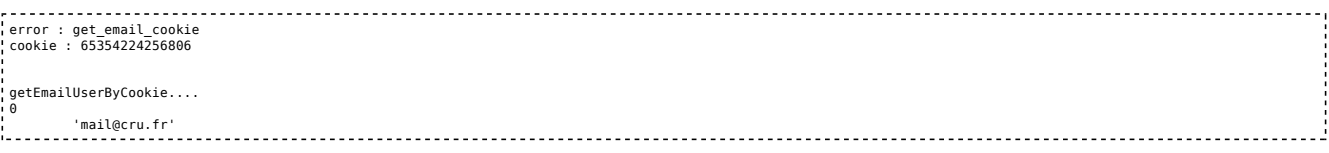

### Using the Sympa SOAP functions with the command line tool

It is done by calling the script and providing two kind of arguments :

the argument required by the service usage : SOAP URL, service name and service parameters,

the arguments allowing to authenticate the user requesting the service.

#### Authentication using an HTTP session cookie

Actually, providing the HTTP cookie to a command line sums up in providing a session id, i.e. a simple number. You must use the value of a session cookie actually used at the time you launch the command. It is the "sympa session" cookie set when accessing to the Sympa web interface.

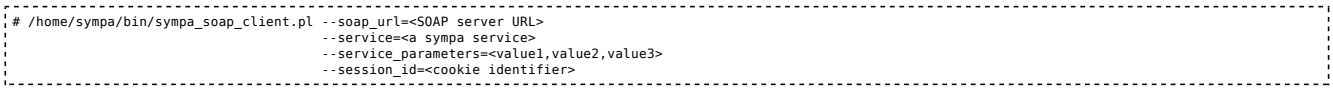

The options used are:

■ --soap\_url: the URL to your Sympa SOAP server;

-service: the requested SOAP service. See below;

--service parameters: the parameters needed to use the service. They must be provided as a comma separated list, without spaces. See below;

■ --session\_id: the value of the "sympa\_session" cookie set when accessing to the Sympa web interface.

#### Authentication using a user name and password

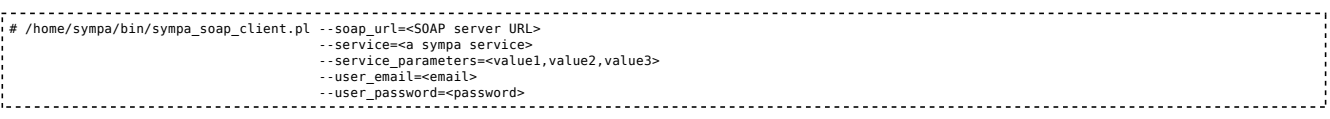

The options used are:

- -soap\_url: the URL to your Sympa SOAP server;
- -service: the requested SOAP service. See below;
- service parameters: the parameters needed to use the service. They must be provided as a comma separated list, without spaces. See below;
- --user\_email: the email of the user requesting the service;
- --user\_password: the password of this user.

#### Access through a trusted application

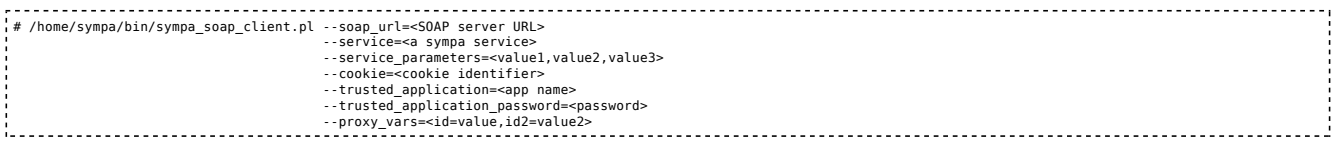

The options used are:

- -soap\_url: the URL to your Sympa SOAP server;
- service: the requested SOAP service. See below;
- --service\_parameters: the parameters needed to use the service. They must be provided as a comma separated list, without spaces. See below;
- --cookie: the value of the "sympa\_session" cookie set when accessing to the Sympa web interface;
- -trusted\_application: the trusted application name as defined in **trusted\_applications.conf**;
- -trusted\_application\_password: the password of the trusted application as defined in **trusted\_applications.conf**;
- --proxy\_vars: the proxy vars of the trusted application as defined in **trusted** applications.conf.

### Sympa SOAP services and the command line tool

This is a description of how to use the Sympa SOAP services using the command line tool. The parameters are given in the same order they must be found in the command tool option Service\_parameters. They must be provided as a comma separated list, without spaces. Don't forget to escape characters that would break the command line, such as spaces, exclamation marks and so on.

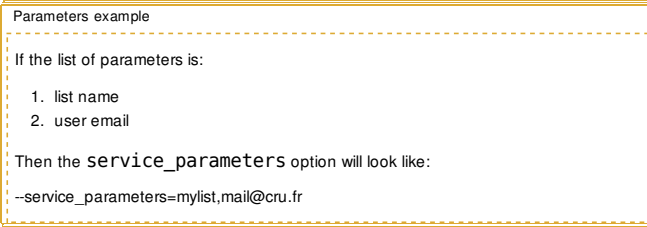

login

No object here: this is the service used to log when the command tool uses a username and password.

casLogin

No object here.

#### authenticateAndRun

No object here: this the service used by the command line tool to call the other services, when authentication is done through session id or user name + password.

### authenticateRemoteAppAndRun

No object here: this the service used by the command line tool to call the other services, when testing trusted applications.

lists

The parameters are optional.

Parameters:

- 1. topic: the topic of the lists to return
- 2. subtopic: the subtopic of this topic

### Output example:

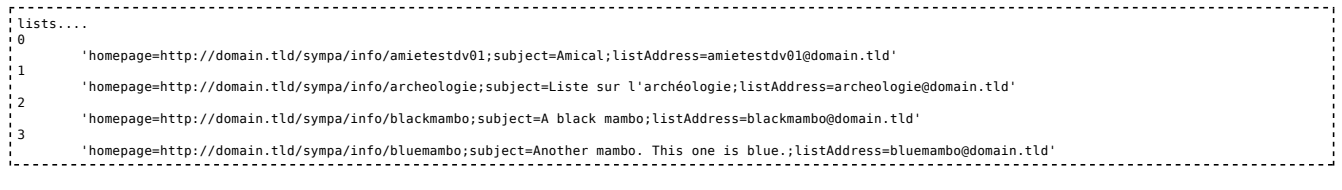

## complexLists

The parameters are optional.

#### Parameters:

- 1. topic: the topic of the lists to return
- 2. subtopic: the subtopic of this topic

#### Output example:

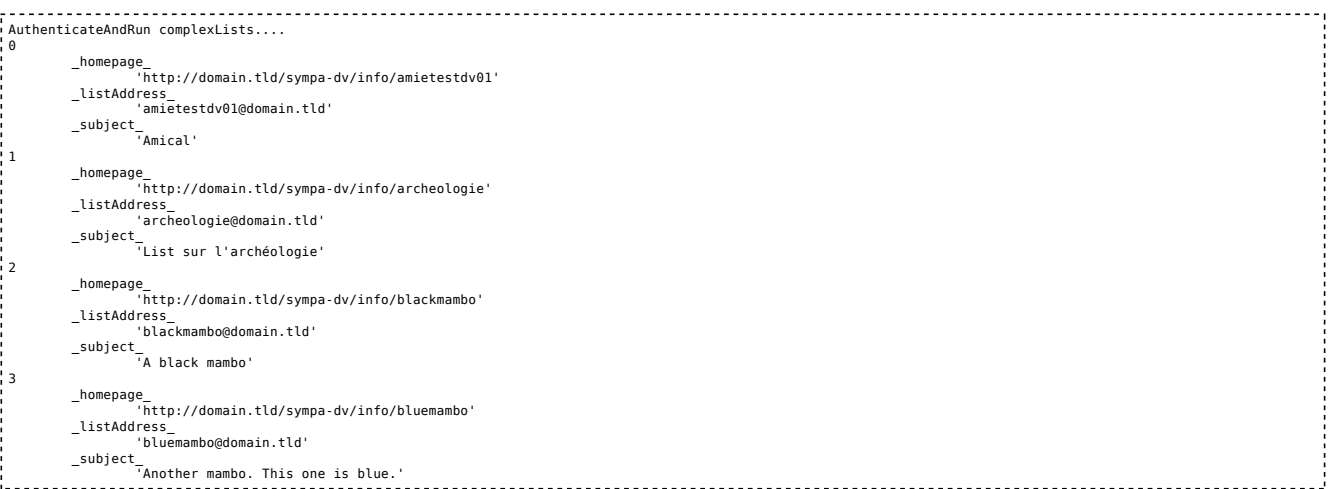

### info

### Parameters:

1. listname (mandatory): the name of the list for which info are requested

### Output example:

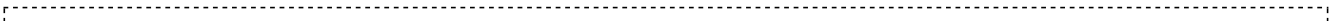

### which

All arguments are mandatory (at least with an empty value).

## Parameters:

no parameters

### Output example:

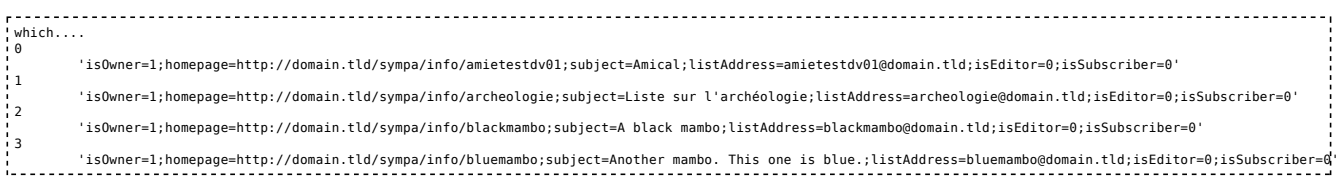

### complexWhich

All arguments are mandatory (at least with an empty value).

### Parameters:

### no parameters

### Output example:

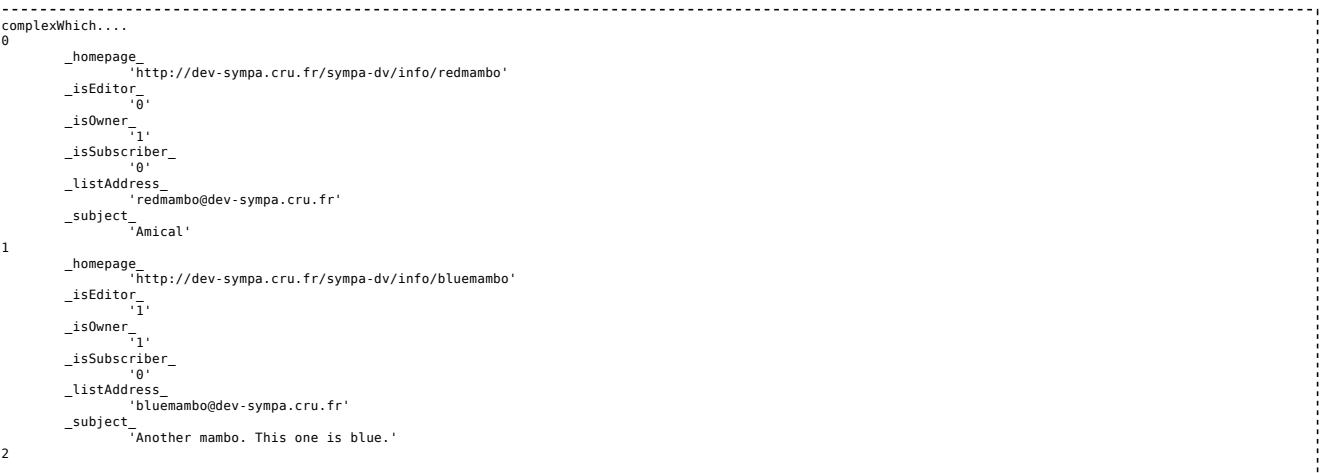

```
_homepage_<br>'http://dev-sympa.cru.fr/sympa-dv/info/archeologie'<br>isEditor
       \overline{\phantom{a}}_isEditor\overline{\phantom{a}1}.
  _isOwner_
 '1'
         _isSubscriber_
  '0'
 _listAddress_
 'archeologie@dev-sympa.cru.fr'
  _subject_
 'Liste sur l'archéologie'
3
  _homepage_
 'http://dev-sympa.cru.fr/sympa-dv/info/blackmambo'
 _isEditor_
       -isEditor\frac{0}{\overline{0}} _isOwner_
 '1'
         _isSubscriber_
  '0'
 _listAddress_
 'blackmambo@dev-sympa.cru.fr'
  _subject_
 'A black mambo'
```
amI

### Parameters:

- 1. list name (mandatory): the name of the list for which the function is tested;
- 2. function (mandatory): the function the existence of which we will test. The allowed values are: subscriber, owner and editor;
- 3. user (mandatory): the email address of the user for whom we want to know if she has the function indicated in the target list.

### Output example:

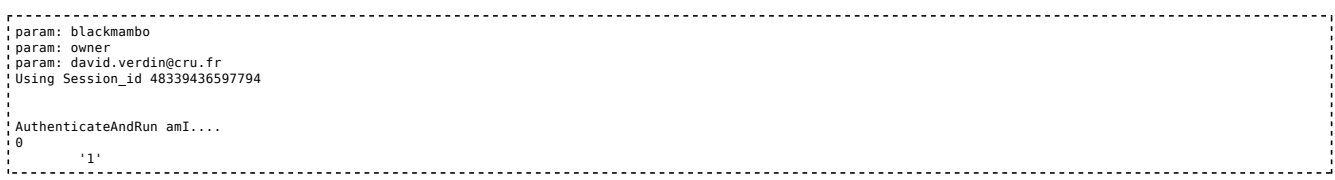

### review

#### Parameters:

1. the name of the list for which we want the subscribers list (mandatory).

#### Output example:

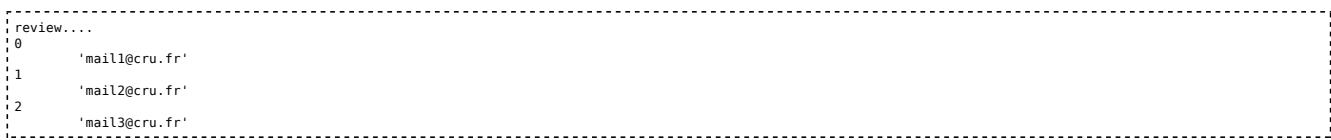

#### subscribe

Parameters:

#### 1. list name (mandatory)

### Output example:

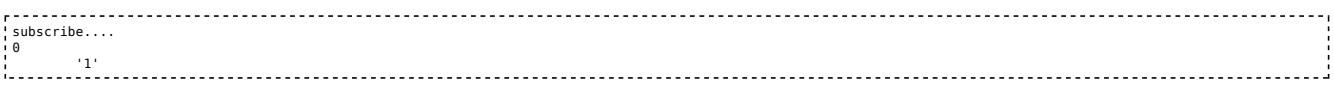

#### signoff

#### Parameters:

1. list name (mandatory)

### Output example:

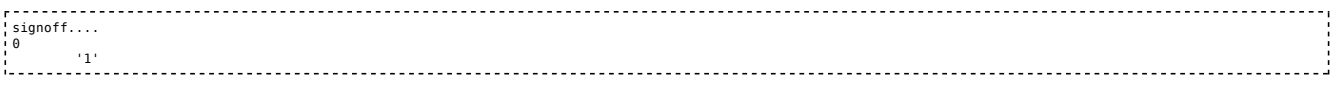

# add

Parameters:

1. listname (mandatory): the name of the list we want to subscribe the mail address to;

2. email (mandatory): the email to subscribe to the list;

3. gecos: the name under which this email will be subscribed (for example: "John Doe");

4. quiet: if set to '0', the user doesn't receive a subscription notification

### Output example:

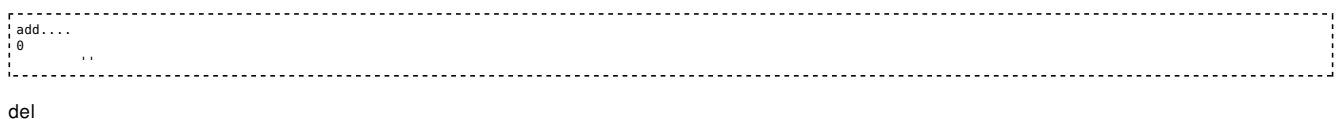

# Parameters:

1. listname (mandatory): the name of the list we want to unsubscribe the mail address from;

- 2. email (mandatory): the email of the user to unsubscribe;
- 3. quiet: if set to '0', the user doesn't receive an unsubscription notification

### Output example:

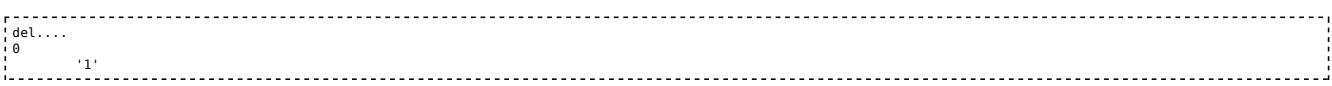

### createList

### Parameters:

- 1. the list name (mandatory);
- 2. the subject of the list (mandatory);
- 3. the template to use (mandatory) (the name of a template found in the create\_list\_templates directory for this Sympa robot;
- 4. the description of the list (mandatory);
- 5. the topic of the list (mandatory) (one among the different options existing in topics.conf).

### Output example:

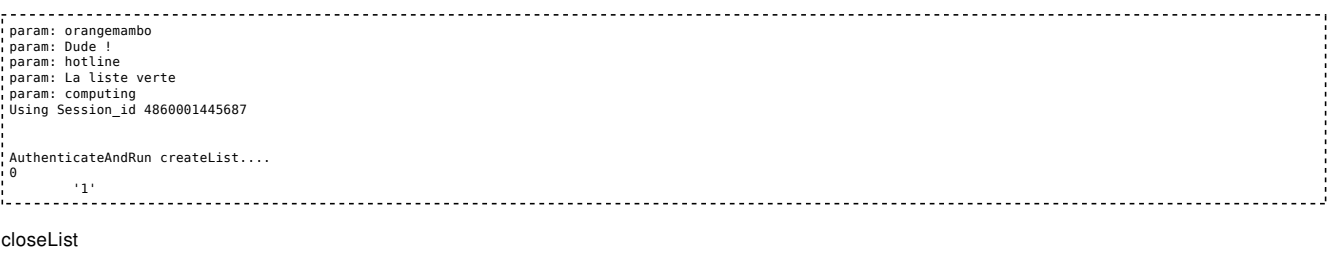

1. the name of the list to close (mandatory).

### Output example:

Parameters:

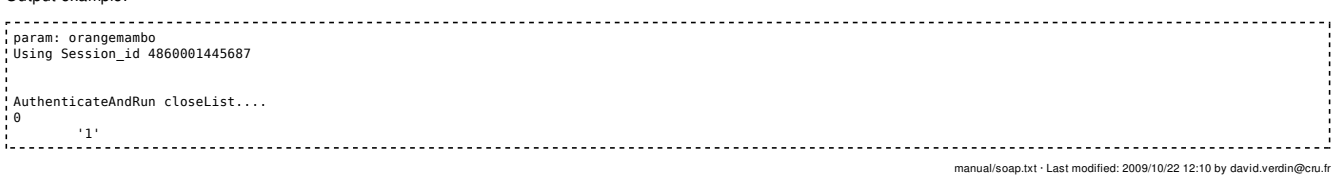